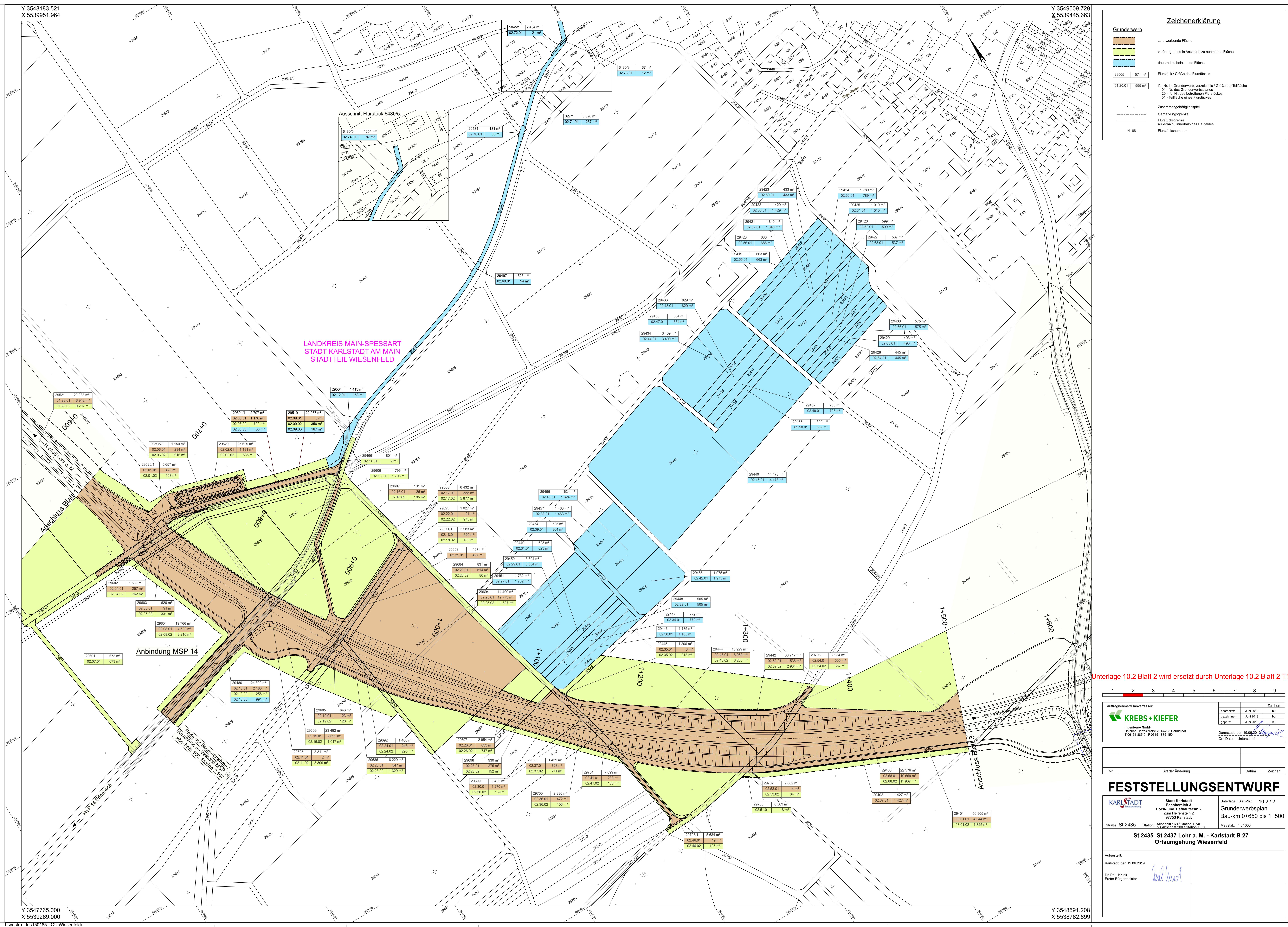

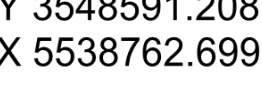

Zeicher

bu